# **News - 2019**

# **new macros and bugfixes for the basic package pstricks**

Herbert Voß

February 23, 2019

### **Contents**

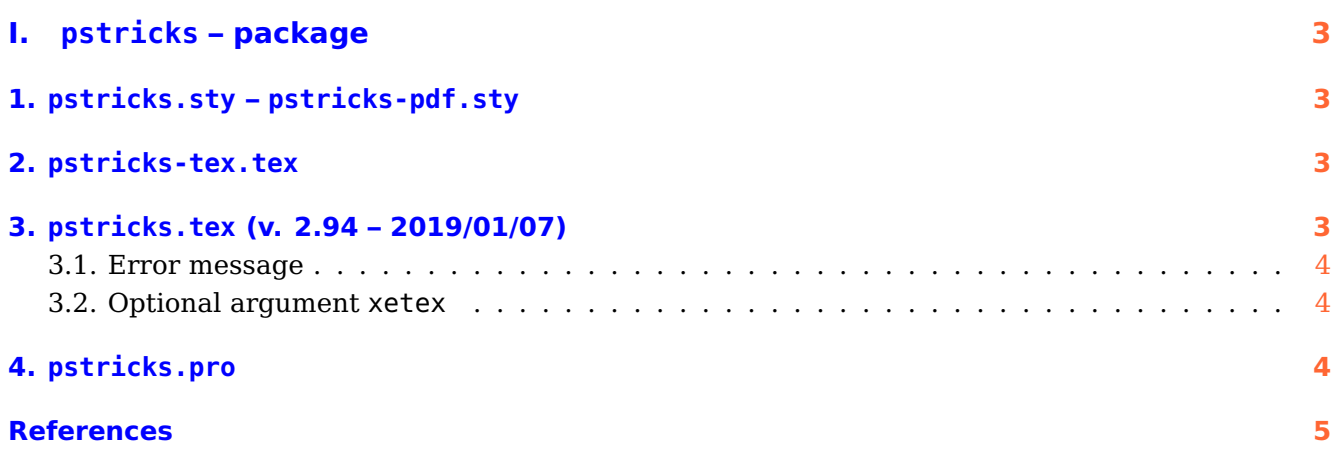

# <span id="page-2-4"></span><span id="page-2-0"></span>**Part I. pstricks – package**

### <span id="page-2-1"></span>**1. pstricks.sty – pstricks-pdf.sty**

There is now a new optional argument for the package: ckeckengine, which will be used in later versions.

#### <span id="page-2-2"></span>**2. pstricks-tex.tex**

This package collects all additional latex macros which must be definied when running PSTricks with tex. They all moved from the base pstricks.tex into this new file.

#### <span id="page-2-3"></span>**3. pstricks.tex (v. 2.94 – 2019/01/07)**

There is a new macro called \psLine (uppercase L!) which can have only one or two pairs of coordinates. Remember that \psline can have more. With \psLine and an defined arrow you'll get nothing for something like \psLine{->}{1,1)(1,1), whereas \psline will output the arrowtip! This behaviour of \psLine maybe helpful for animations where a speedvector or a vector is shown with its components and one do not really knows the coordinates.

\psLine [Options]  $[(x_0, y_0)] (x_1, y_1)$  $\Delta$ psLineSegments [Options]  $(x_0, y_0)(x_1, y_1)...(x_{n-1}, y_{n-1})(x_n, y_n)$ 

If  $P_0$  is missing for \psLine then  $(0, 0)$  as first point is assumed. \psLineSegments expects always pairwise coordinates.

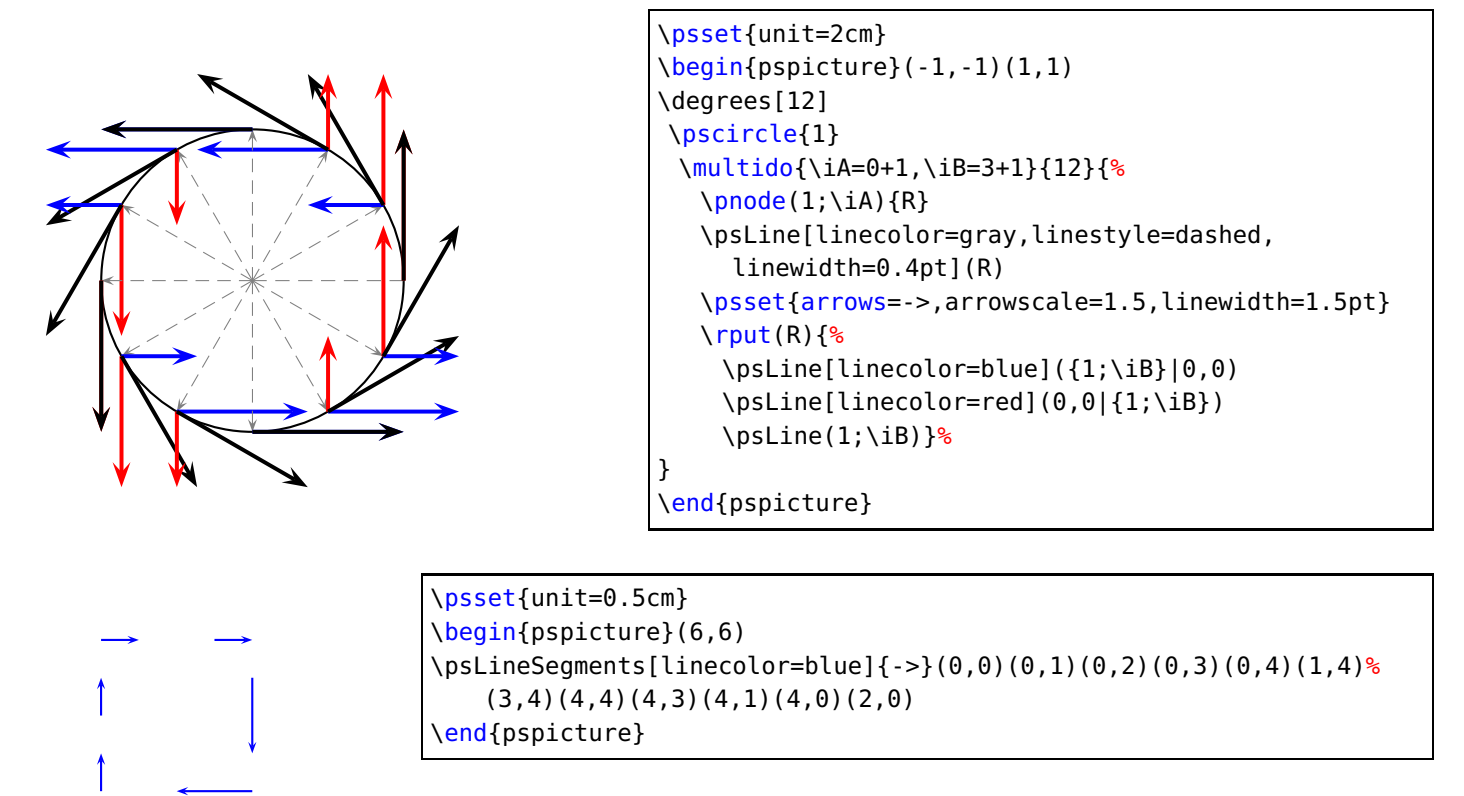

#### <span id="page-3-0"></span>**3.1. Error message**

Using PSTricks with pdflatex will work only when using package auto-pst-pdf and running the T<sub>E</sub>X-file with

```
pdflatex -shell-escape <file>
```
otherwise you'll get an error message which was misleading in the past:

```
[...]
! Undefined control sequence.
<recently read> \c@lor@to@ps
```
This changes now to

```
[...]
! Undefined control sequence.
\c@lor@to@ps ->\PSTricks
                         _Not_Configured_For_This_Format
```
#### <span id="page-3-1"></span>**3.2. Optional argument xetex**

The output driver xdvipdfmx for using X $\frac{1}{2}$ FeX or X $\frac{1}{2}$ EX is not fully compatible to dvips. Especially some node operations will not work. If the L4T<sub>E</sub>X package detects a programm run with X<sub>E</sub>L4T<sub>E</sub>X it automatically loads the file pstricks-xetex.def which defines some macros with a new name to keep the existing ones. By now there is only \NCput, which is the same as \ncput, but works with X<sub>E</sub>LAT<sub>E</sub>X.

If someone wants to use these macros though he/she runs not  $\mathrm{X}_{\overline{\mathrm{d}}}$  then these macros are available too by using the optional argument xetex:

\usepackage[xetex]{pstricks}

<span id="page-3-2"></span>**4. pstricks.pro**

<span id="page-3-3"></span>

#### <span id="page-4-0"></span>**References**

- [1] Michel Goosens et al. The LAT<sub>F</sub>X Graphics Companion. 2nd ed. Reading, Mass.: Addison-Wesley Publishing Company, 2007.
- [2] Laura E. Jackson and Herbert Voß. "Die Plot-Funktionen von pst-plot". In: Die TEXnische Komödie 2/02 (June 2002), pp. 27–34.
- [3] Nikolai G. Kollock. PostScript richtig eingesetzt: vom Konzept zum praktischen Einsatz. Vaterstetten: IWT, 1989.
- [4] Herbert Voß. "Die mathematischen Funktionen von Postscript". In: Die TEXnische Komödie 1/02 (Mar. 2002), pp. 40–47.
- [5] Herbert Voß. PSTricks Grafik für TEX und LATEX. 7th ed. Heidelberg and Berlin: DANTE -Lehmanns Media, 2016.
- [6] Herbert Voß. PSTricks Graphics for LAT<sub>E</sub>X. 1st ed. Cambridge/UK: UIT, 2011.
- [7] Herbert Voß. PSTricks Support for pdf. 2002. URL: [http://PSTricks.tug.org/main.cgi?](http://PSTricks.tug.org/main.cgi?file=pdf/pdfoutput) [file=pdf/pdfoutput](http://PSTricks.tug.org/main.cgi?file=pdf/pdfoutput).
- [8] Herbert Voß. LAT<sub>F</sub>X Quick Reference. 1st ed. Cambridge/UK: UIT, 2011.
- [9] Herbert Voß. LAT<sub>F</sub>X Referenz. 3rd ed. Heidelberg and Berlin: DANTE lehmanns media, 2014.
- [10] Michael Wiedmann and Peter Karp. References for TEX and Friends. 2003. URL: [http://www.](http://www.miwie.org/tex-refs/) [miwie.org/tex-refs/](http://www.miwie.org/tex-refs/).

#### **Index**

```
auto-pst-pdf, 4
ckeckengine, 3
dvips, 4
File
   pstricks-xetex.def, 4
Macro
   \NCput, 4
   \ncput, 4
   \psLine, 3
   \psline, 3
   \psLineSegments, 3
\NCput, 4
\ncput, 4
Package
   auto-pst-pdf, 4
Package option
   ckeckengine, 3
   xetex, 4
pdflatex, 4
Program
   dvips, 4
   pdflatex, 4
   xdvipdfmx, 4
\psLine, 3
\psline, 3
\psLineSegments, 3
pstricks-xetex.def, 4
xdvipdfmx, 4
xetex, 4
```